### What's new in  $C++11/14$ ?

Cyril Soldani

Object-Oriented Programming Projects

April 20, 2020

## A Short History of  $C_{++}$

- Bjarne Stroustrup develops **C with classes**.
- 1983 First version of  $C++$ .
- First ISO **standard** (C++98, regular or old C++).
- Small fixes.
- **C++11** brings significant changes and new features.
- Small fixes.
- New features and library cleanup.
- Next major version, lots of proposed additions.

## $C++11$  most important changes are

- New syntax to make code more legible.
- New semantics to make code more efficient/flexible.
- Extensions of the standard library, including:
	- $\blacksquare$  new/improved containers;
	- new algorithms;
	- built-in threading support;
	- smart pointers to ease memory management.
- **More powerful templates.**

## How to use it

#### $clang++/g++$

 $C++11$  might already be the default. If in doubt, or for reliability, specify:

-std=c++98 to ensure  $C++98$  compatibility.

 $-std=c++11$  for  $C++11$ .

 $-std=c++14$  for  $C++14$ .

Older g++ versions might require c++0x or c++1y instead.

Look the documentation for other compilers, to check:

- which arguments to use;
- if  $C++11/14$  is supported at all, and with which features!

# RTFM: Read The Fine Manual

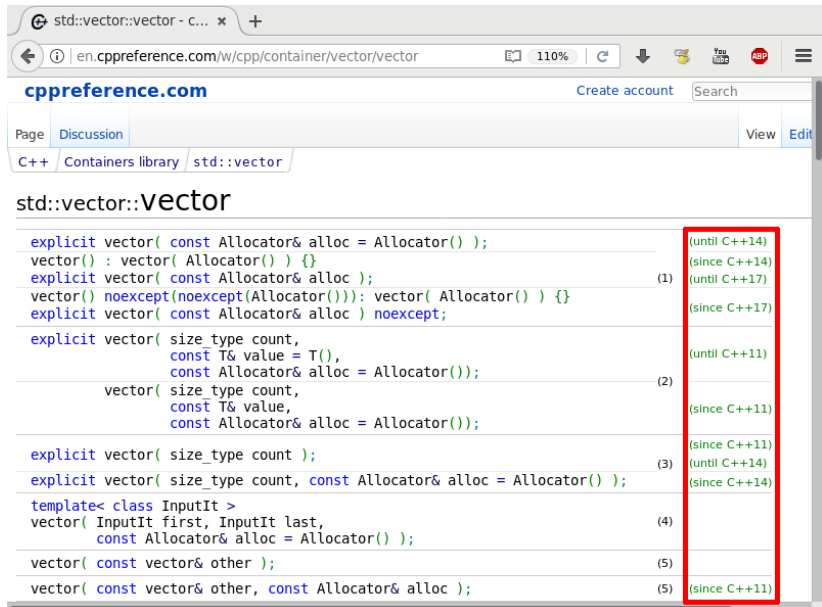

### **auto** keyword for compiler-inferred types

With **auto**, the compiler deduces variable's type from the right-hand side:

- <sup>1</sup> **auto** i = 42; *// i has int type*
- <sup>2</sup> **auto** l = 42L; *// l has long int type*

Pointers can be deduced, or specified explicitly:

- <sup>1</sup> **auto** p1 = **new** MyClass(); *// p1 has type MyClass\**
- <sup>2</sup> **auto** \*p2 = **new** MyClass(); *// p2 also has type MyClass\**

## **auto** keyword for compiler-inferred types

With **auto**, the compiler deduces variable's type from the right-hand side:

- **auto** i = 42; *// i has int type*
- **auto** l = 42L; *// l has long int type*

Pointers can be deduced, or specified explicitly:

- **auto** p1 = **new** MyClass(); *// p1 has type MyClass\**
- **auto** \*p2 = **new** MyClass(); *// p2 also has type MyClass\**

. . . but references are **not** picked up!

- **int**& f();
- **auto** i = f(); *// i has type int, not int&*
- **auto** &j = f(); *// j has type int&*

### **auto** preserves constness only for references

**const** is not picked up:

- **const int** foo();
- **auto** i = foo(); *// i has type int, not const int*
- i = 42; *// Legal*
- **const auto** j = foo(); *// j has type const int*
- j = 1984; *// Compiler error*

. . . except for references:

```
1 int& foo();
2 const int& bar();
3 auto &i = foo(); // i has type int&
4 i = 42; // Legal
5 auto &j = bar(); // j has type const int&
6 j = 1984; // Compile error
```
### **auto** can make code more compact and more legible

```
C++98for (std::list<MyClass>::const_iterator it = xs.begin();
        it != xs.end(); ++it) {
   sum += it->value();
}
```

```
C_{++}11for (auto it = xs.\text{cbegin}); it != xs.\text{cend}); ++it {
    sum += it ->value();
}
```
Note the addition of cbegin/cend to disambiguate between iterator and const iterator.

C++14 allows even more type deduction using **auto**.

# **auto** simplifies generic programming

```
C++98template<typename Builder, typename Built>
void process(Builder& builder) {
   Built val = builder.make();
   // Do some more things with val
}
```
Built type can be deduced from Builder type, but must be specified explicitly.

```
C_{++}11template<typename Builder>
void process(Builder& builder) {
    auto val = builder.make();
    // Do some more things with val
}
```
## Suffix return type syntax

<sup>1</sup> T someFunc(**int** i, **const** MyObject \*myObject);

can now also be written

<sup>1</sup> **auto** someFunc(**int** i, **const** MyObject \*myObject) -> T;

### **decltype** extracts the type from an expression

```
1 for (decltype(v.size()) i = 0; i < v.size(); ++i) {
2 // Process v[i]
3 }
```
This is especially useful with templates, in conjunction with suffix return type syntax:

```
1 template<typename Builder>
2 auto process(Builder& builder) -> decltype(builder.make())
3 {
4 auto val = builder.make();
5 // Do some more things with val
6 return val;
7 }
```
Why is the suffix return type syntax needed here?

### **decltype** extracts the type from an expression

```
1 for (decltype(v.size()) i = 0; i < v.size(); ++i) {
2 // Process v[i]
3 }
```
This is especially useful with templates, in conjunction with suffix return type syntax:

```
1 template<typename Builder>
2 auto process(Builder& builder) -> decltype(builder.make())
3 {
4 auto val = builder.make();
5 // Do some more things with val
6 return val;
7 }
```
Why is the suffix return type syntax needed here? builder would not be in scope in usual return type position!

## Ranged **for** loops

#### $C++98$ **for** (std::list<**int**>::const\_iterator it = xs.begin(); it  $!=$  xs.end();  $++$ it) { doSomethingWithInt(\*it); }

```
C_{++}11for (auto i : xs) {
    doSomethingWithInt(i);
}
```
### Beware

```
What are the problems here?
std::list<MyBigHeavyObject> xs;
for (auto x : xs)
    x.modifyElement();
```
## Beware of implicit copies when using **auto**

```
One slow copy per iteration
std::list<MyBigHeavyObject> xs;
for (auto x : xs)
    x.modifyElement();
```
- **x** is a **copy** of corresponding element of xs.
- Copying can be slow.
- **The original element is not modified!**

## Beware of implicit copies when using **auto**

```
One slow copy per iteration
std::list<MyBigHeavyObject> xs;
for (auto x : xs)
    x.modifyElement();
```
- **x** is a **copy** of corresponding element of xs.
- Copying can be slow.
- **The original element is not modified!**

```
Use a reference to modify element
```
**for** (**auto** &x : xs)

```
x.modifyElement();
```

```
Use a const reference to avoid copying
for (const auto &x : xs)
    x.someNonModifyingOperation();
```
### **override** indicates that a function overrides another one

```
1 struct A {
2 virtual void foo();
3 void bar();
4 };
5
6 struct B : A {
7 void foo() const override; // Error: A::foo is not const
8 // (signature mismatch)
9 void foo() override; // OK: B::foo overrides A::foo
10 void bar() override; // Error: A::bar is not virtual!
11 };
```
**Makes developer intent clear.** 

**Allows compiler to detect errors.** 

### **final** forbids overrides in derived classes

```
1 struct Base {
2 virtual void foo();
3 };
4
5 struct A : Base {
6 // Base::foo is overridden and it is the final override
7 void foo() final;
8 // Error: non-virtual function cannot be final
9 void bar() final;
10 };
11
12 struct B final : A // struct B is final
13 \quad \text{f}14 void foo() override;
15 // Error: cannot be overridden as it's final in A
16 };
17
18 struct C : B // Error: B is final
19 \quad 620 };
```
## Type-safe enums

```
1 enum class Gender { Female, Male, Undetermined };
2 Gender gender = Gender::Male;
3 switch (gender) {
4 case Gender::Female:
5 break;
6 case Gender::Male:
7 break;
8 // Warning: unhandled case Undetermined
9 }
```
#### Scoped enums are

utype-safe:

**int** i = Gender::Undetermined; *// Type error*

Gender g = 1; *// Type error*

scoped: the **enum** introduces a new namespace for its variants.

You can specify underlying representation if needed:

**enum class MyEnum** : **uint8\_t** { FortyTwo = 42, Other };

# List initialization

#### $C++98$

- <sup>1</sup> vector<**int**> v;
- 2 v.push back $(1)$ ;
- 3 v.push  $back(2)$ ;
- 4 v.push back $(3)$ ;

#### $C_{++}11$

1 vector<int>  $v = \{ 1, 2, 3 \}$ ;

Available for your own objects too, just implement a constructor with initializer list:

```
1 template<typename T> struct MyVector {
2 vector<T> v;
3 MyVector(initializer_list<T> xs) {
4 v.insert(back inserter(v), xs.begin(), xs.end();
5 }
6 };
```
## Uniform initialization

You can now use {} instead of ().

- Beware that if an initializer list constructor is present, it will be called!
- **s** {} forbids narrowing conversions.
- Gan solve the *most-vexing-parse* problem.
- Don't mix with auto, would infer initializer\_list type.

```
1 struct Point { Point(double x, double y, double z); /* ... */ };
2 Point p { 4.2, 19.84, 3.14 };
3
4 vector<int> v(5); // v contains 0 five times, i.e. { 0, 0, 0, 0, 0 }
5 vector<int> w{5}; // Calls initializer_list constructor, w is just { 5 }
6
7 int i(3.14); // Compiles fine, number is truncated
8 int j{3.14}; // Error: narrowing conversion
9 int xs[] = { 1, 2, 3.4 }; // Error: narrowing conversion, BREAKING CHANGE!
10
11 A a(B()); // Most-vexing parse: this is a function declaration!
12 a.f(); // Error!
13 A a{B()}; // Calls B constructor, and pass B object to A constructor
```
## Lambdas

Lambda functions

- can be inlined (contrarily to function pointers);
- can be defined on-the-fly, and anonymous;
- **Example 2** can **capture** variables in the enclosing block:
- can be stored:
- $\blacksquare$  are useful for manipulation of data structures.

[captures](arguments) -> ReturnType { body }

```
1 vector<int> xs = { 1, 2, 3, 4 };
2 int offset = 42;
3 for_each(begin(xs), end(xs), [offset](int &x) { x += offset; });
4 for_each(begin(xs), end(xs), [](int x) { cout << x << endl; });
5
6 vector<int> ys;
7 auto isEven = [](int n) -> bool { return (n % 2 == 0); };
8 copy_if(begin(xs), end(xs), back_inserter(ys), isEven);
```
### Lambda capture modes

Captured variables can be captured **by value** or by (possibly **const**) **reference**.

- <sup>1</sup> **double** sum = 0.0;
- <sup>2</sup> **auto** addToSum = [&sum](**double** x) { sum += x; };
- 3 for each(begin(xs), end(xs), addToSum);

You can also specify a default capture mode, which is used for all variables that are not explicitly specified:

 $=$  captures by value.

& captures by reference.

<sup>1</sup> **double** sum = 0.0;

<sup>2</sup> for\_each(begin(xs), end(xs), [&](**double** x) { sum += x; });

Generally avoid default capture by reference, which is dangerous.

**constexpr** allows compile-time constant expressions

A **constexpr** can only refer to literal constants, and other **constexpr**s.

```
1 constexpr unsigned imageSize(
2 unsigned width, unsigned height, unsigned nChannels,
3 unsigned bitsPerPixel) {
4 unsigned bytesPerPixel = (bitsPerPixel % 8 == 0) ?
5 (bitsPerPixel / 8) : (bitsPerPixel / 8 + 1);
6 return width * height * nChannels * bytesPerPixel;
7 }
8 // ...
9 uint8_t imgBuf[imageSize(1024, 768, 3, 8)];
```
### Move semantics

A common problem: functions creating output.

```
C++98 ways to multiply matrices
 1 Matrix operator*(const Matrix& lhs, const Matrix& rhs);
2 // Ouch! Full matrix copy on return => slow!
3
4 void matMul(const Matrix& lhs, const Matrix& rhs, Matrix& output);
5 // Cumbersome syntax, mixes inputs and outputs.
6 // User needs to pre-allocate output matrix, with the right size!
7
8 Matrix* operator*(const Matrix& lhs, const Matrix& rhs);
9 // User needs to remember deleting the output matrix.
10 // Well, unless it is not a temporary static buffer he should copy!
11
12 boost::shared_ptr<Matrix>
13 operator*(const Matrix& lhs, const Matrix& rhs);
14 // Clear intent, no manual memory management, but added overhead.
```
### Move semantics

A common problem: functions creating output.

```
C++98 ways to multiply matrices
 1 Matrix operator*(const Matrix& lhs, const Matrix& rhs);
2 // Ouch! Full matrix copy on return => slow!
3
4 void matMul(const Matrix& lhs, const Matrix& rhs, Matrix& output);
5 // Cumbersome syntax, mixes inputs and outputs.
6 // User needs to pre-allocate output matrix, with the right size!
7
8 Matrix* operator*(const Matrix& lhs, const Matrix& rhs);
9 // User needs to remember deleting the output matrix.
10 // Well, unless it is not a temporary static buffer he should copy!
11
12 boost::shared_ptr<Matrix>
13 operator*(const Matrix& lhs, const Matrix& rhs);
14 // Clear intent, no manual memory management, but added overhead.
```
#### $C_{++}11$

Matrix **operator**\*(**const** Matrix& lhs, **const** Matrix &rhs);

*// Returned matrix is no more copied, it is MOVED!*

### Move constructors

&& denotes a reference to a **r-value**.

```
1 class Matrix {
2 // ...
3 virtual ~Matrix() { delete[] data; }
4 Matrix(Matrix&& origin) : data(origin.data),
5 nRows(origin.nRows), nColumns(origin.nColumns)
6 \rightarrow7 origin.data = nullptr;
8 origin.nRows = origin.nColumns = 0;
9 }
10
11 private:
12 double *data;
13 unsigned nRows;
14 unsigned nColumns;
15 };
```
Similarly, there is now also a **move assignment** operator.

## r-values from l-values: std::move

- **Nove semantics are not just for return values.**
- You can write functions expecting moved arguments.
- But how to pass them regular (*i.e.* I-value) objects?
- Using std:: move.

```
1 void takeResponsibilityFor(MyBigHeavyObject&& moved) {
2 // ...
3 }
4 // ...
5 MyBigHeavyObject heavy;
6 takeResponsibilityFor(heavy); // Error: heavy is a l-value!
7 takeResponsibilityFor(std::move(heavy));
8 // Move heavy into argument
```
- A value should not be used anymore in original scope after being moved.
- Good object design will enforce that (see unique ptr for example).

unique ptr replaces unsafe and deprecated auto ptr

- **If represents exclusive ownership.**
- The ownership model is enforced though move semantics.
- **Apart from that, it is used like a regular pointer.**
- Very light-weight wrapper, mostly no performance cost.

```
1 unique ptr<MyObject> p1(new MyObject());
2 unique_ptr<MyObject> p2 = p1; // Error: cannot copy unique pointers!
3 unique_ptr<MyObject> p3 = move(p1);
4 // p1 is now nullptr, and should not be used anymore
5
6 // Custom destructor (built-in RAII)
7 unique_ptr<FILE, decltype(&fclose)> f(fopen("file.txt", "r"), &fclose);
8 // fclose will be called automatically before f is destroyed
\alpha10 // Safer and cleaner alternative with C++14
11 auto p = make_unique<MyObject>();
```
### share ptr allows shared ownership

- If It uses **reference counting** to know when to delete the pointed-to object.
- Always use make shared to create shared pointers (also in  $C_{++11}$ .
- You can use weak\_ptr to break cycles. A weak\_ptr keeps a reference to the object, but won't prevent deletion.
- When using a weak ptr, call  $lock()$  to transform it into a share ptr (avoid premature deletion).

#### Modern C++ avoids **new**/**delete**

The smart pointers can replace most, if not all use cases for explicit **new** and **delete**.

## You can now call other constructors from a constructor

```
C++981 class C {
2 public:
3 C() { init(42); }
4 C(int i) { init(i); }
5 private:
6 void init(int i) { /* Actual initialization code */ }
7 // ...
8 };
  C_{++}111 class C {
2 public:
3 C() : C(42) { }
4 C(int i) { /* Actual initialization code */ }
5 private:
6 // ...
```

```
7 };
```
## You can now use initializers for non-static fields

```
C++981 struct C {
2 C() : c('a'), i(42), d(3.14159265) { }
3 C(bool flag) : c('a'), i(42), d(3.141593) { /* ... */ }
4 char c;
5 int i;
6 double d;
7 };
```
Violates the DRY principle: tedious and error-prone.

```
C_{++}111 struct C {
2 C() \{ \}3 C(bool flag) { /* ... */ }
4 c = 'a':
5   i = 42;6 d = 3.14159265;
7 };
```
### **default**, **delete** and delegated constructors

- = **delete** will delete a constructor.
- $\blacksquare$  = default will synthesize default for a constructor/destructor.
- You can inherit parent class constructor with **using** Parent::Parent.

```
1 struct Parent {
2 Parent() = default;
3 virtual ~Parent() = default;
4 Parent(int i) { /* ... */ }
5 };
6 struct Child : Parent {
7 using Parent::Parent; // Inherits parent constructors
8 Child& operator=(const Child&) = delete;
9 // Disable assignment operator
10 Child(const Child&) = delete; // Disable copy constructor
11 };
```
## Nested templates gain a nicer syntax

#### $C++98$

vector<vector<**int**>␣>␣matrix;

#### $C_{++}11$

vector<vector<**int**>>␣matrix;

No more space needed between the right angle brackets!

**nullptr** is like 0 and NULL, but has only pointer type

- **void** f(**int**); *// #1*
- **void** f(**const char** \*); *// #2*
- f(0); *// Which is called, #1 or #2?*
- f(**nullptr**); *// Unambiguously call #2*
- 

**int** i = **nullptr**; *// Compile error*

**nullptr** can only be converted to a pointer type, or to **bool**.

#### **explicit** conversion constructors

We already saw **explicit** in the lecture about objects-as-values, but it is only available since  $C++11$ . What does it do?

### **explicit** conversion constructors

We already saw **explicit** in the lecture about objects-as-values, but it is only available since  $C++11$ . What does it do? **explicit** disables implicit conversions using conversion constructors or operators.

```
C++981 struct MyType {
2 MyType(int i) { /* ... */ }
3 \quad \}:
4 void f(MyType);
5 f(42); // Silently pass MyType(42) to f()
   C_{++}111 struct MyType {
```

```
2 explicit MyType(int i) { /* ... */ }
```

```
3 };
```

```
4 void f(MyType);
```

```
5 f(42); // Error: f() expects MyType, not int!
```

```
6 f(MyType(42)); // Still fine
```
## There is a lot more going on

- Perfect forwarding, move semantics on steroids.
- Variadic templates.
- **Threading interface built into the language.**
- **New containers**
- New algorithms.
- New string literals.
- **User-defined literals.**
- Regular expressions.
- **static\_assert**, compile-time assertions.
- Type traits (e.g. has virtual destructor).
- **using** can replace **typedef**.

. . .

## $C++17$  and  $C++20$

- **n** nested namespaces  $C++17$
- de-structuring bindings
- **n** improved constexpr
- UTF-8 character literals
- std::variant typesafe union
- std::optional
- std::filesystem
- $\blacksquare$  std::byte to avoid implicit conversion hasard
- **constexpr, consteval, constinit**  $C++20$
- modules replace CPP (no more *#include*)
- $\blacksquare$  concepts make template assumptions explicit
- **ranges and views improve on iterators**
- python-like string formatting
- coroutines? async, await, yield